# Einführung in die Optimierung 8. Übungsblatt

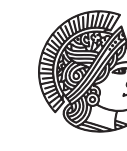

TECHNISCHE UNIVERSITÄT **DARMSTADT** 

Fachbereich Mathematik WS 2009/2010 Prof. Dr. Alexander Martin 2009 10./11.12.2009 Dipl. Math. Andrea Peter

## Rechnerübung

Implementiere zuerst den Simplex-Algorithmus vom 7. Übungsblatt fertig.

# <span id="page-0-0"></span>**Aufgabe R4** (PhaseI)

Implementiere die Phase I aus der Vorlesung (Algorithmus 5.15). Definiere dazu die Funktion

 $[B, message] = phaseI(A, b).$ 

Die Variablen sollen die folgende Bedeutung haben:

- Der Vektor B repräsentiert eine zulässige Basis, falls eine solche existiert.
- Die Zeichenkette message soll die Mitteilung "Das LP besitzt eine zulässige Basis.", "Das LP ist unzulässig." oder "rang(A) *<* m" beinhalten.
- Die Matrix A und der Vektor b entsprechen denen aus der Standardform (siehe (5.1)). Dabei soll *b* ≥ 0 gelten.

Teste deine Implementierung mit den folgenden Daten:

$$
A_1 = \begin{pmatrix} 1 & -1 \\ -1 & -1 \end{pmatrix}, b_1 = \begin{pmatrix} 1 \\ 1 \end{pmatrix}; A_2 = \begin{pmatrix} 1 & 2 & 3 \\ 4 & 5 & 6 \\ 7 & 8 & 9 \end{pmatrix}, b_2 = \begin{pmatrix} 1 \\ 3 \\ 5 \end{pmatrix}; A_3 = \begin{pmatrix} 1 & 0 & 3 & -1 \\ -1 & -1 & 0 & -4 \\ -1 & -2 & 1 & -3 \end{pmatrix}, b_3 = \begin{pmatrix} 0 \\ 0 \\ 0 \end{pmatrix}.
$$

**Aufgabe R5** (LP-Löser)

Implementiere einen LP-Löser mit Hilfe der Funktionen simplex und phaseI. Definiere dazu die Funktion

[xOpt, message, BOpt] = lpSolve(A, b, c).

Die Variablen sollen die folgende Bedeutung haben:

- Der Vektor xOpt ist eine Optimallösung, falls eine solche existiert.
- Die Zeichenkette message soll die Mitteilung "Das LP besitzt eine Optimallösung.", "Das LP ist unbeschränkt.", "rang(A) < m" oder "Das LP ist unzulässig" beinhalten.
- Der Vektor BOpt soll die Basis der Optimallösung enthalten falls eine Lösung existiert.
- Die Matrix A und die Vektoren b und c entsprechen denen aus der Standardform (siehe (5.1)). Dabei soll *b* ≥ 0 gelten.

Löse sowohl das primale als auch das duale LP aus Aufgabe G19 vom 6. Übungsblatt. Gilt für die Optimallösungen der ursprünglichen nicht in die Standardform gebrachten Probleme strikte Komplementarität?

# **Aufgabe R6** (Erweiterung zur Phase I)

Erweitere deine Phase I aus Aufgabe [R4,](#page-0-0) sodass das Programm im Falle von rang(A)<m nicht abbricht, sondern dass eine Basisergänzung über die künstlichen Variablen durchgeführt wird.

#### Hausübung

### **Aufgabe H25** (Dualer Simplex) (6 Punkte)

Löse folgendes Optimierungsproblem mit dem dualen Simplex-Algorithmus. Zeige zunächst, dass die Schlupfvariablen *x*5 , *x*<sup>6</sup> , *x*<sup>7</sup> eine Startbasis bilden.

min 
$$
3x_1 + 3x_2 + 6x_3 + 5x_4
$$
  
\ns.t.  $x_1 + 2x_2 + 4x_3 - 6x_4 \le 14$   
\n $-2x_1 - x_2 - 5x_3 + 3x_4 \le -25$   
\n $x_1 + 2x_3 - 2x_4 \le 14$   
\n $x_1, x_2, x_3, x_4 \ge 0$ .

**Aufgabe H26** (Basen für den dualen Simplex-Algorithmus) (9 Punkte)

Seien *b* ∈ **R** *<sup>m</sup>*, *c* ∈ **R** *<sup>n</sup>* und *A* ∈ **R** *m*×*n* eine Matrix mit vollem Zeilenrang. Das duale LP (in der dualen Standardform) hat dann die Gestalt

<span id="page-1-0"></span>
$$
\begin{array}{rcl}\n\max & b^T y \\
\text{s.t.} & A^T y + Iz & = & c \\
& z & \geq & 0\n\end{array} \tag{1}
$$

Sei  $D := (A^T, I) \in \mathbf{R}^{n \times (m+n)}$ . Eine Menge von Indizes  $H \subset \{1, \ldots, n+m\}$  heißt *Basis* von [\(1\)](#page-1-0), wenn  $D_H$  regulär ist. Die zugehörige Basislösung ist dann  $u_H := D_H^{-1}c$  und  $u_{\{1,\dots,m+n\}\setminus H} := 0$ . Eine Basis heißt zulässig, wenn  $u_{H \cap \{m+1,\dots,m+n\}} \ge 0$ gilt, das heißt alle Einträge der Basislösung, die zu *z* gehören, sollen nichtnegativ sein.

Der duale Simplex-Algorithmus betrachtet nur zulässige Basen *H* mit der Eigenschaft {1, . . . , *m*} ⊂ *H* und wählt aus diesen eine beste. Es soll gezeigt werden, dass mit dieser Vorgehensweise das Problem [\(1\)](#page-1-0) gelöst wird. Gehe dabei wie folgt vor:

(a) Das Problem [\(1\)](#page-1-0) in primaler Standardform lautet

<span id="page-1-1"></span>
$$
\begin{array}{rcl}\n\max & b^T y^+ - b^T y^- \\
\text{s.t.} & A^T y^+ - A^T y^- + Iz & = & c \\
& y^+, y^-, z & \geq & 0\n\end{array} \tag{2}
$$

Zeige, dass zu jeder zulässigen Basis *B* von [\(2\)](#page-1-1) eine zulässige Basis *H* von [\(1\)](#page-1-0) mit gleichem Zielfunktionswert existiert.

(b) Das Problem [\(2\)](#page-1-1) habe eine Optimallösung. Zeige, dass dann zu jeder zulässigen Basis *B* von [\(2\)](#page-1-1) eine zulässige Basis *B*˜ existiert, deren Zielfunktionswert größer oder gleich dem von *B* ist, und die die Eigenschaft erfüllt, dass für alle  $i \in \{1, ..., m\}$ 

<span id="page-1-2"></span>
$$
i \in \tilde{B} \quad \text{oder} \quad i + m \in \tilde{B} \tag{3}
$$

gilt.

*Tipp:* Nimm o.B.d.A. an, dass für *i* = 1 die Bedingung [\(3\)](#page-1-2) verletzt ist, das heißt weder *y* + 1 noch *y* −  $i_1^-$  ist in der zulässigen Basis *B*. Betrachte die reduzierten Kosten von  $y_1^+$  und  $y_1^ \mathbf{I}_1^{\text{-}}$ . Zeige anhand der Schritte FTRAN und Ratio-Test des Simplex-Algorithmus, dass y<sup>+</sup> oder y<sup>−</sup> 1 gegen ein *z<sup>i</sup>* mit *i* ∈ *B* ausgetauscht werden kann. Teile dazu *γ* im Ratio-Test in *γ*<sup>1</sup> ,*γ*<sup>2</sup> auf, wobei *γ*<sup>1</sup> das Minimum für die Indizes *k* ∈ {1, . . . , *n*} mit *B<sup>k</sup>* ≤ 2*m* und *γ*<sup>2</sup> entsprechend das Minimum für die Indizes  $k \in \{1, \ldots, n\}$  mit  $B_k > 2m$  sei.

(c) Beweise mit Hilfe des bisher Gezeigten Satz 5.18 aus der Vorlesung: Das LP [\(1\)](#page-1-0) habe eine Optimallösung. Dann gibt es eine optimale Basis *H*<sub>opt</sub> mit {1, . . . , *m*} ⊆ *H*<sub>opt</sub>.